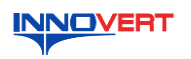

# Преобразователь частоты **INNOVERT ITD** Краткое описание\*

#### $1.$ **ВВЕДЕНИЕ**

унравления. В устроитель и имеет статьи подавления скоростью и моментом. Рисунки и схемы и дернизированных версий преобразователя. Пользователя для проведения технического дернизированных версий преобразователя.

данное описания.<br>
«Подробная инструкция на сайте http://innovert.ru/ в «Документация». under Stadt Stadt Stadt Stadt Stadt Stadt Stadt Stadt Stadt Stadt Stadt Stadt Stadt Stadt Stadt Stadt Stadt St<br>Stadt Stadt Stadt Stadt Stadt Stadt Stadt Stadt Stadt Stadt Stadt Stadt Stadt Stadt Stadt Stadt Stadt Stadt St разделе 徹後

 $\overline{2}$ **ОБОЗНАЧЕНИЕ** 

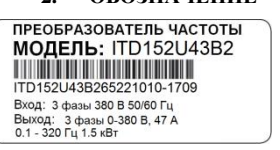

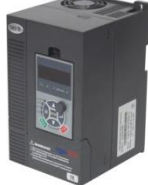

ITD 222 U 43 B2\_0102

ITD302U43B2 ITD402H43B2

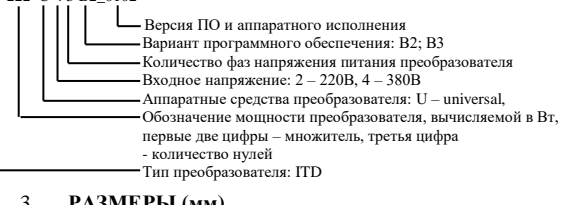

#### РАЗМЕРЫ (мм)

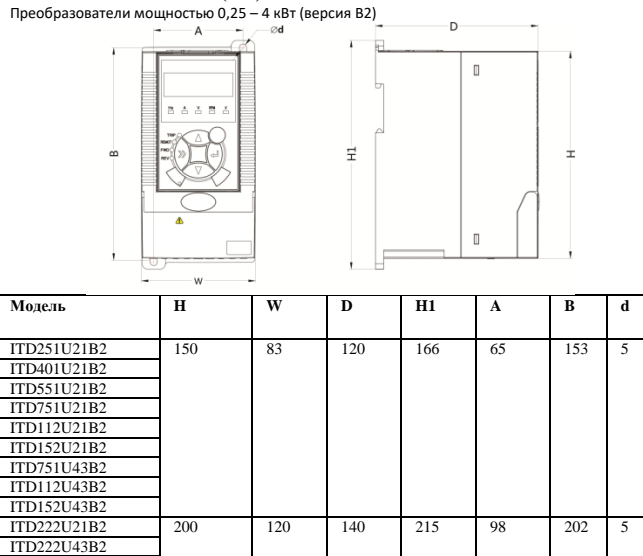

Преобразователи мощностью 5,5 - 220 кВт (версия ВЗ)  $\overline{\phantom{0}}$  $A$ -ød  $\overline{\phantom{a}}$ ı  $\circ$ 國  $\Xi$  $\infty$ T  $\overline{\mathbf{p}}$  $H1$ Модель  $\mathbf H$ W  $\overline{A}$ B d ITD552U43B3  $\overline{7}$ 270 258 155 180 285 120 ITD752U43B3 **ITD113U43B3** ITD153U43B3  $\overline{7}$ 310 192 185 340 150 323 **ITD183LI43B3** ITD223U43B3 ITD303U43B3  $\overline{z}$ 425 270 200 450 200 430 ITD373U43B3 **ITD453U43B3** 535 320 248 560 240 540  $\overline{9}$ ITD553U43B3 ITD753U43B3 ITD903U43B3 640 380 248 665 240 640 9 ITD114U43B3 **ITD134U43B3**  $710$ 465  $355$ 750  $\overline{380}$  $719$  $11$ ITD164U43B3 ITD184U43B3 1400 400 400 460 13 1400 1270 ITD204U43B3 ITD224U43B3 ITD254U43B3 1600 500 420 1600 560 1460 13

Схема рабочего пульта управления и монтажные размеры

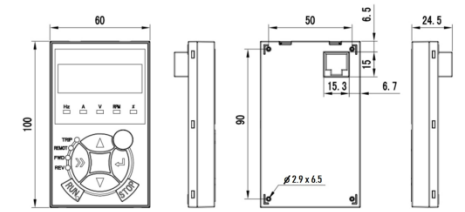

ОПИСАНИЕ КНОПОК  $\mathbf{A}$ 

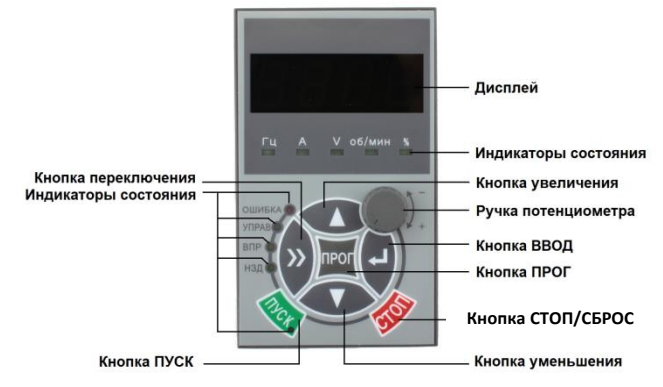

#### 5. **ХАРАКТЕРИСТИКИ**

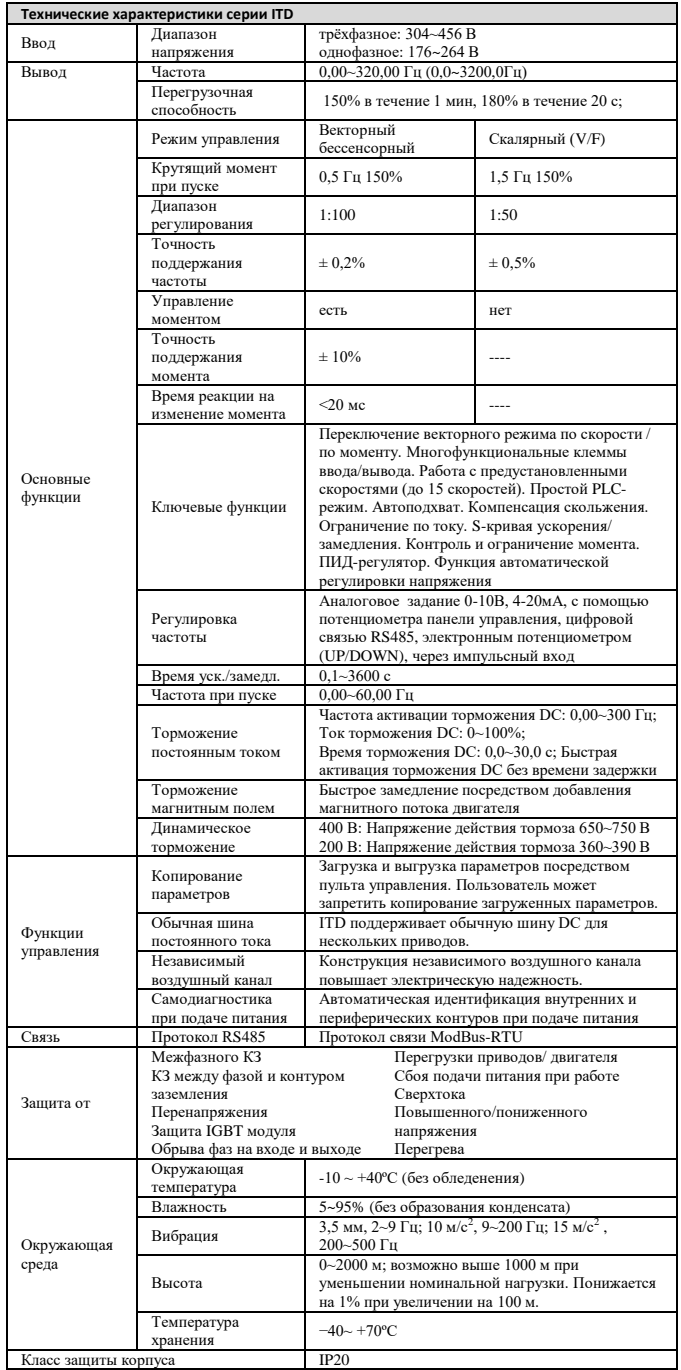

## **6. СХЕМА ПОДКЛЮЧЕНИЯ**

**Преобразователи ITD 0.25-4 кВт (Версия В2, B2\_0102)** 

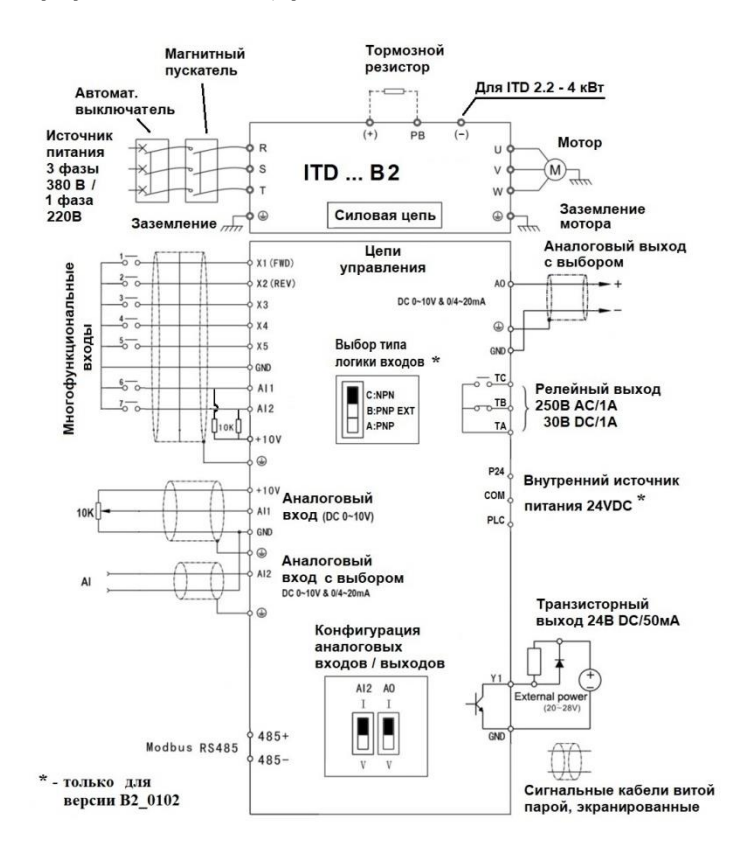

**Преобразователь ITD 5,5-220 кВт (Версия В3)**

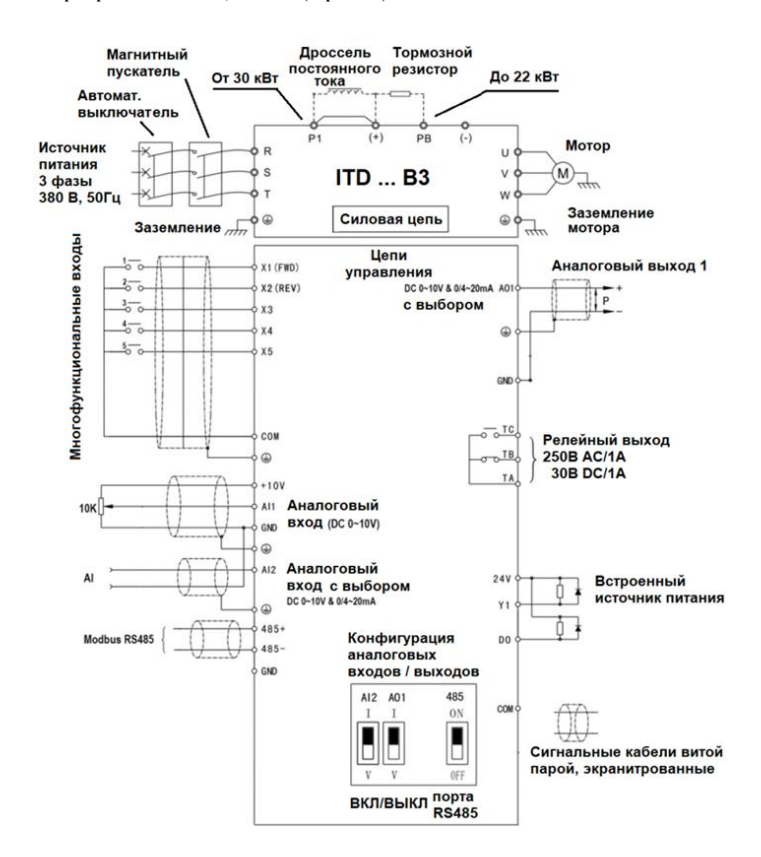

## **7. ПАРАМЕТРЫ**

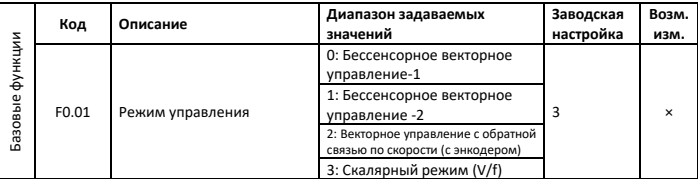

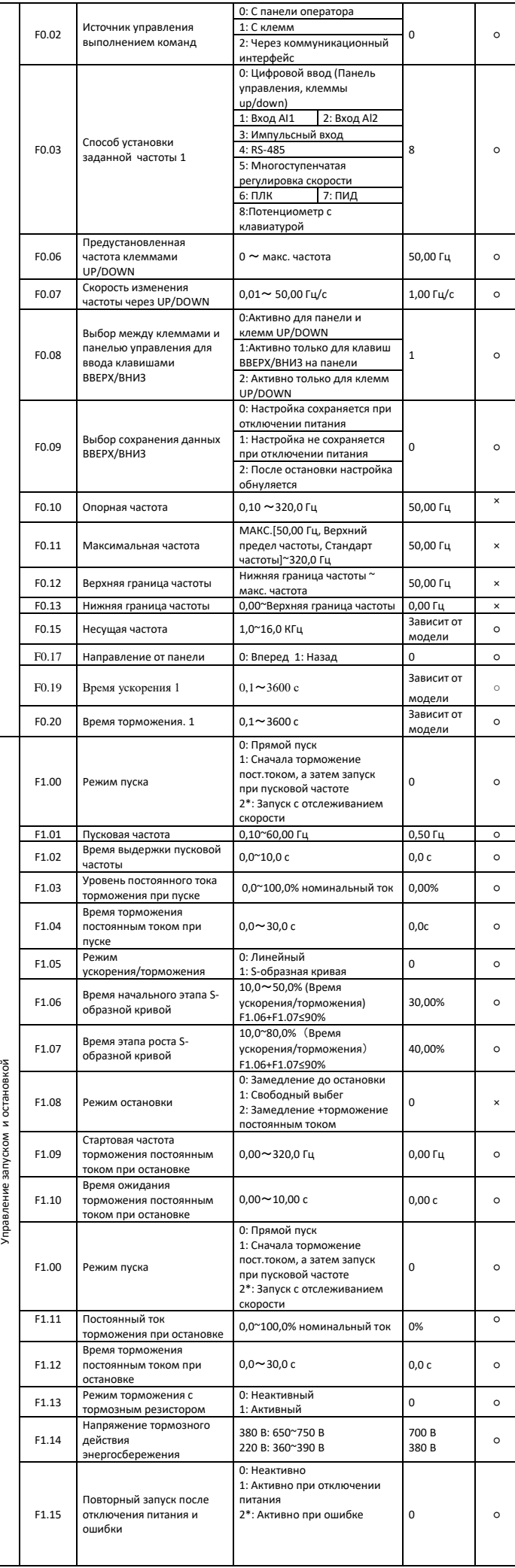

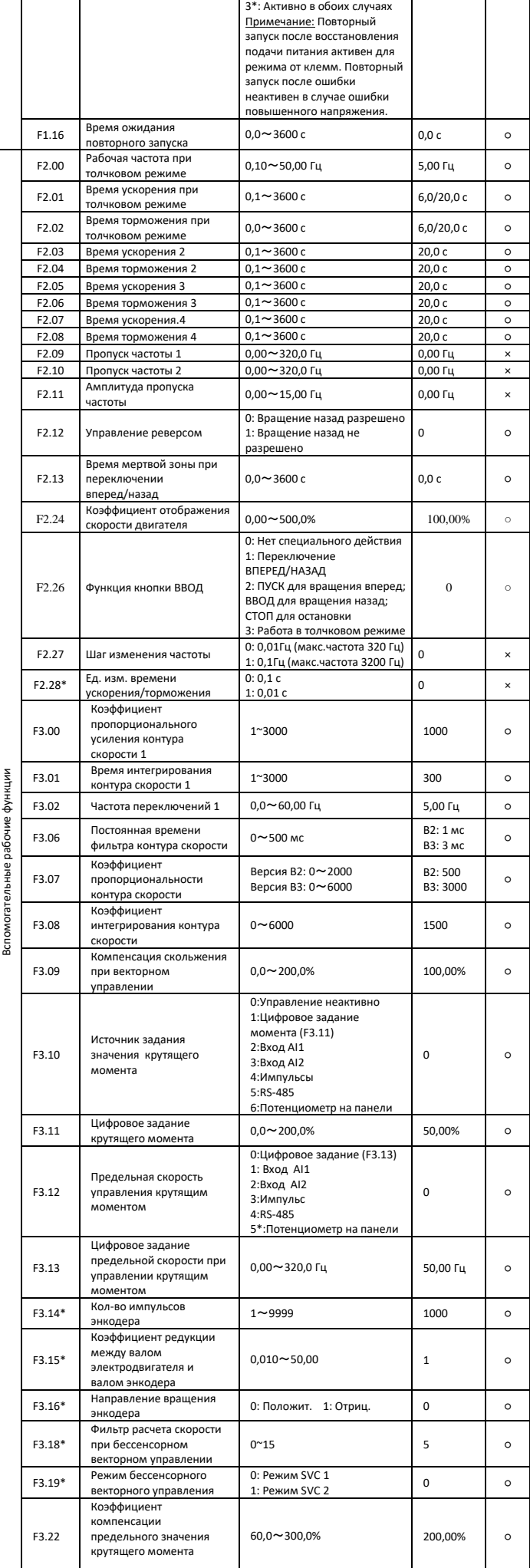

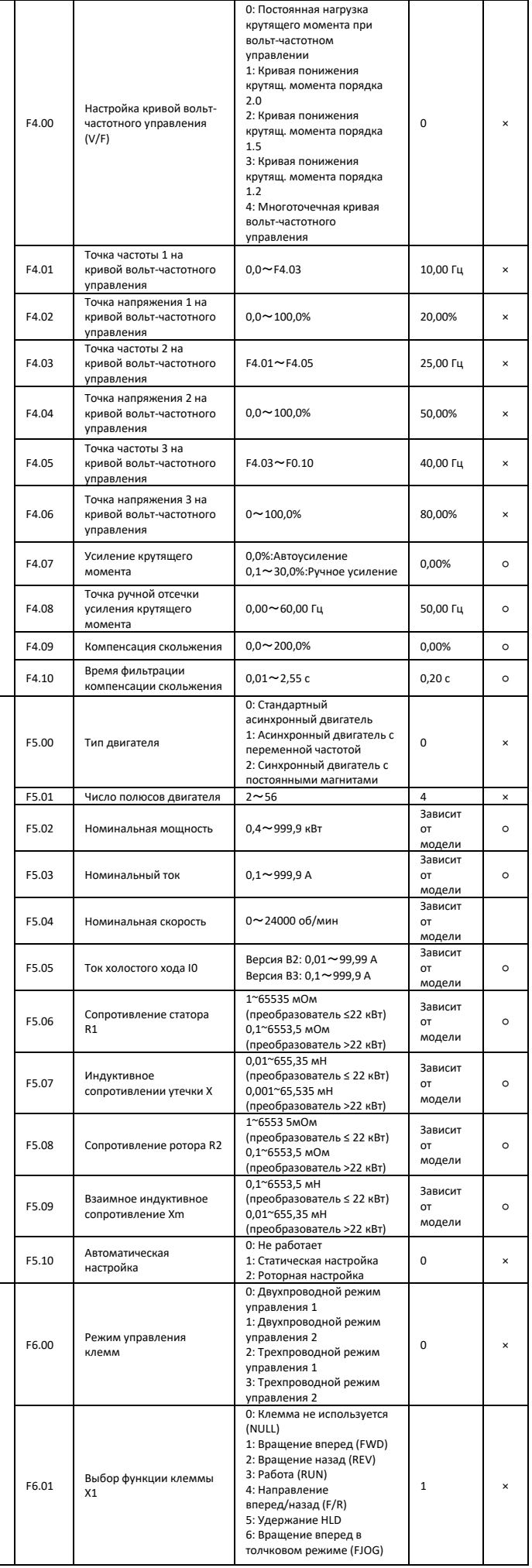

Τ

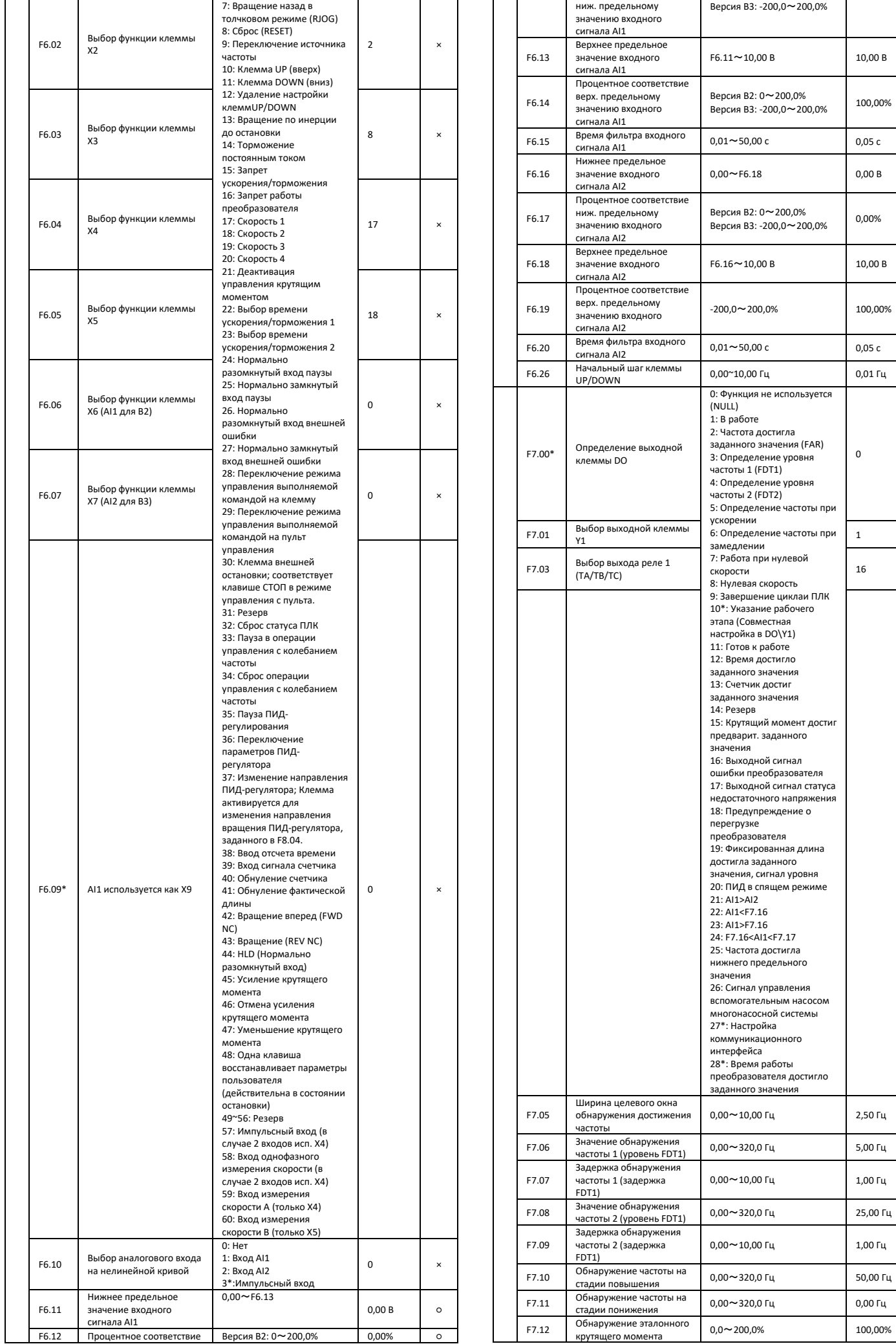

 $\circ$ 

 $\circ$ 

 $\circ$ 

 $\circ$ 

 $\circ$ 

 $\circ$ 

 $\circ$ 

 $\circ$ 

 $\circ$ 

 $\circ$ 

 $\circ$ 

 $\circ$ 

 $\circ$ 

 $\circ$ 

 $\circ$ 

 $\circ$ 

 $\circ$ 

 $\circ$ 

 $\circ$ 

 $\circ$ 

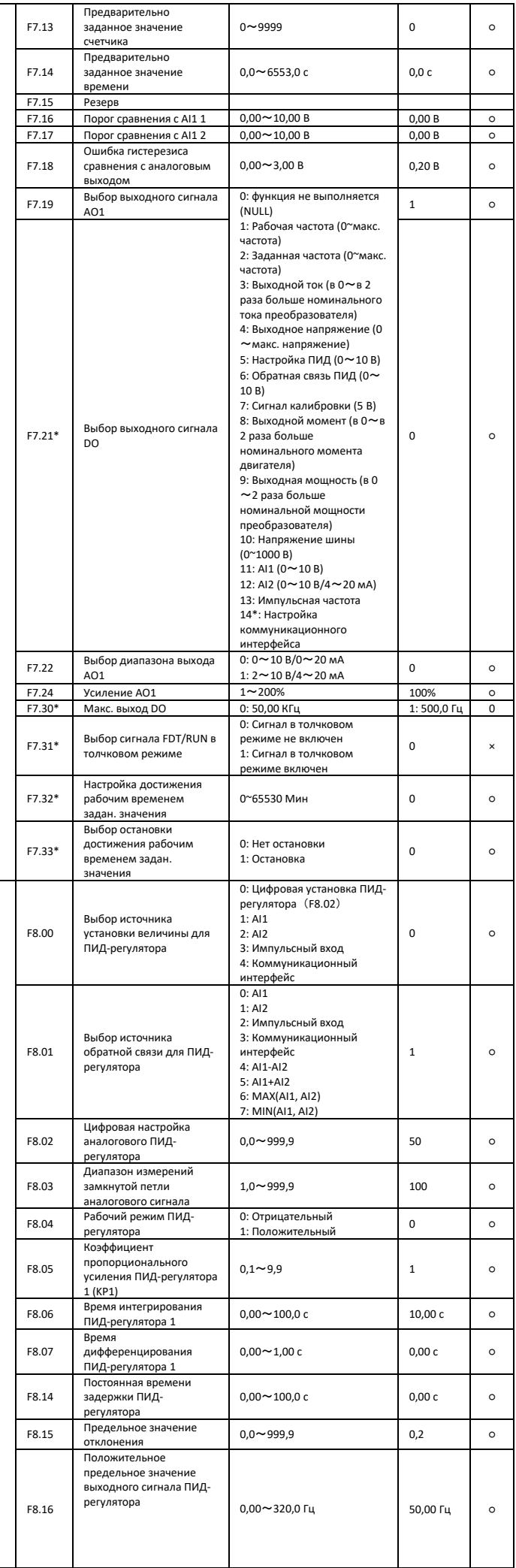

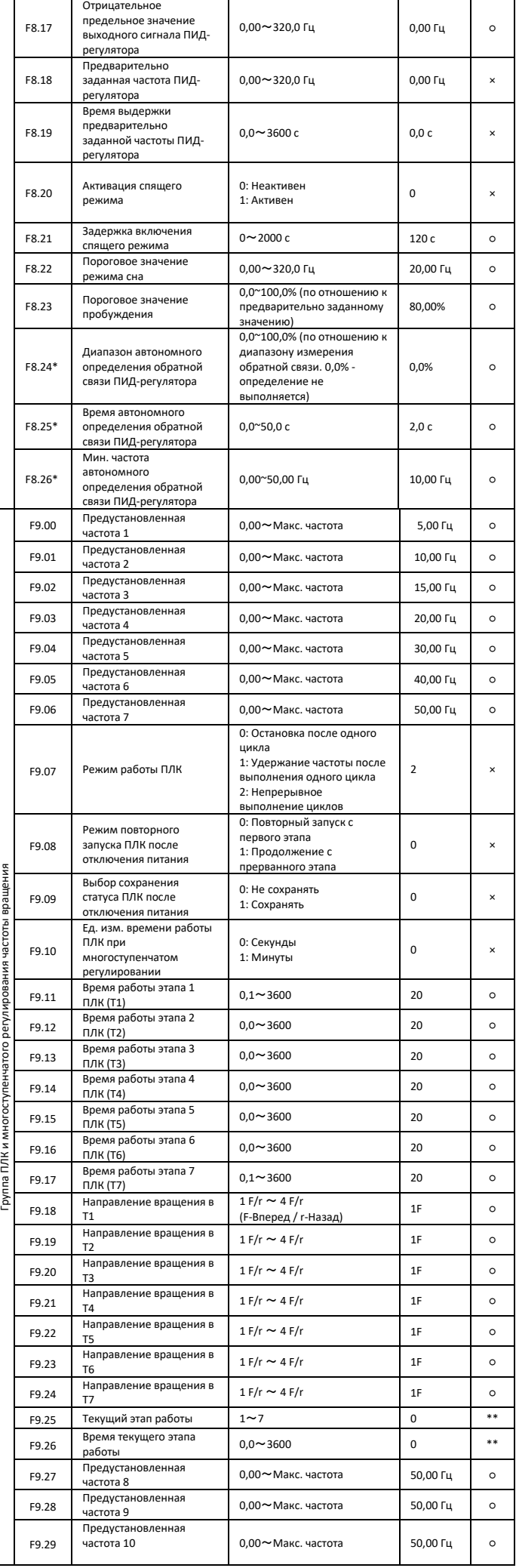

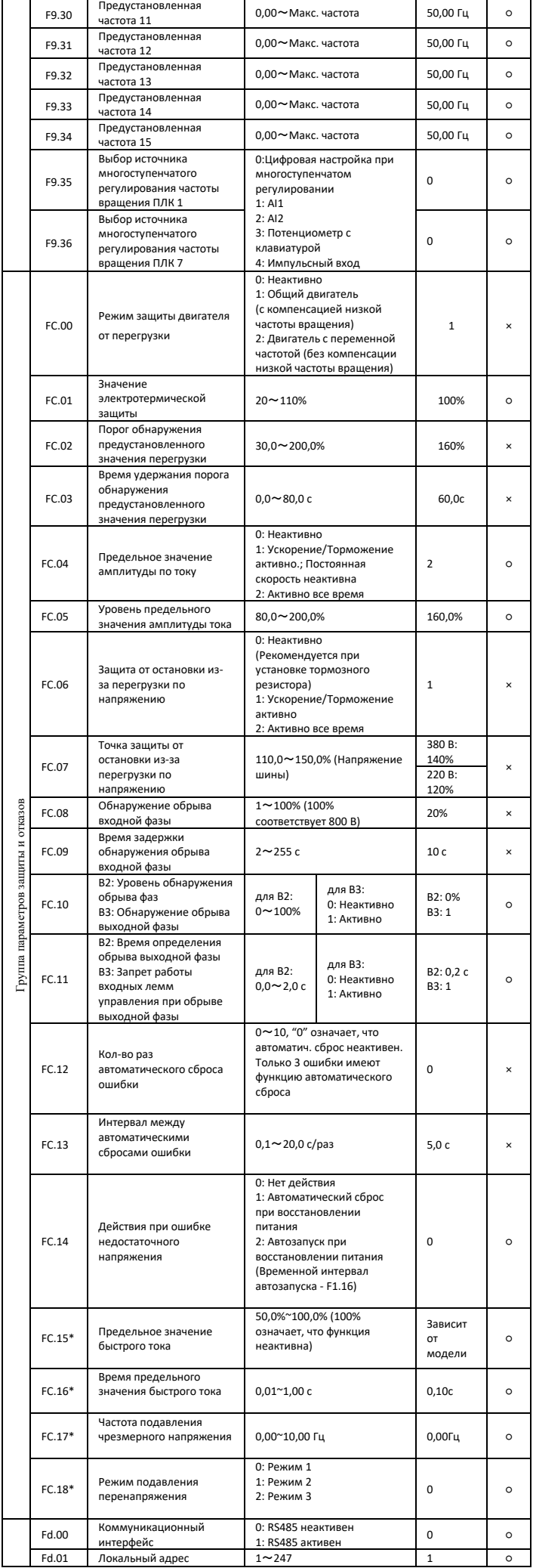

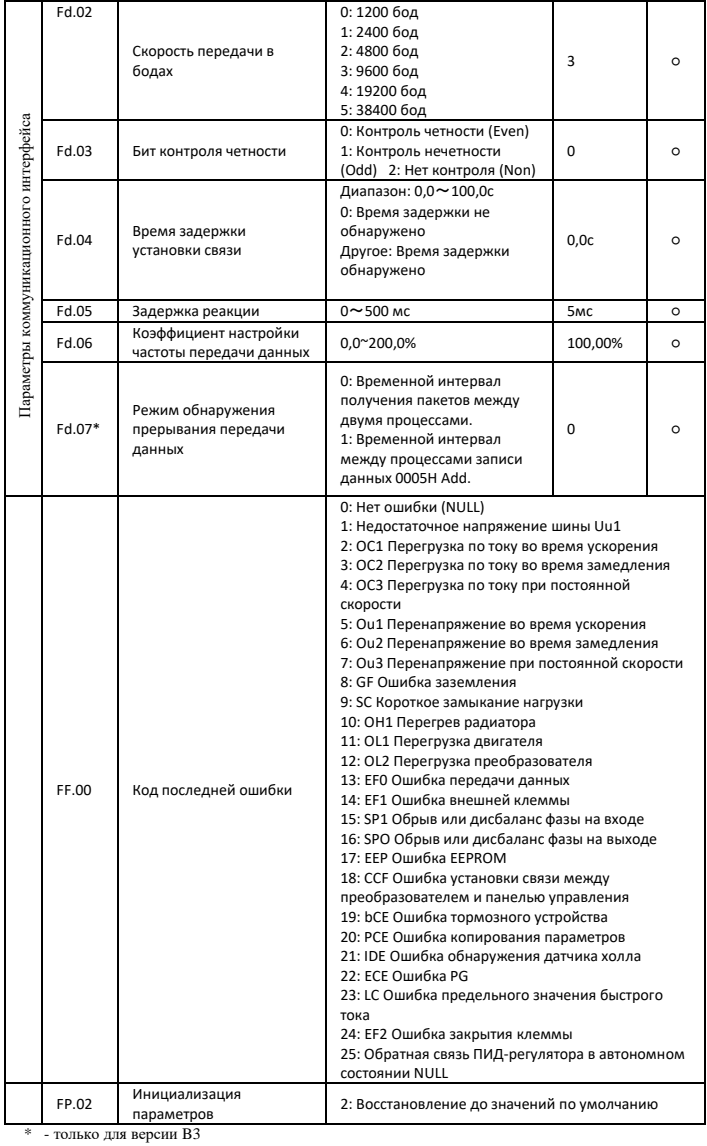

\* - только для версии B3 \*\* - параметр только для чтения

○ - параметр может быть изменен во время работы ПЧ

× - параметр может быть изменен после остановки ПЧ

## **8. ХАРАКТРИСТИКИ ПРЕОБРАЗОВАТЕЛЕЙ ЧАСТОТЫ**

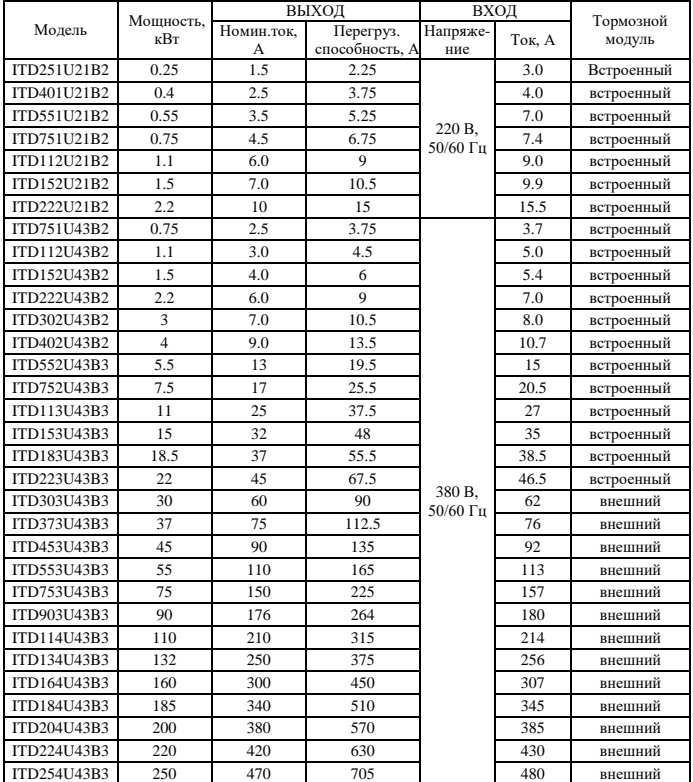